# Webové technológie 8

#### Aplikácie Webových technológií Peter Bednár

### Uchovanie dát na strane klienta

- Objekty window.localStorage a window.sessionStorage
- Umožňujú ukladať dáta v prehliadači medzi kliknutiami na rôzne stránky (z tej istej domény)
	- Dvojice kľúč:hodnota, hodnoty sú reťazce
	- Každá doména má vlastné hodnoty
	- Používajú sa pre uloženie preferencií a nastavení používateľov nie citlivé autentikačné údaje

#### Objekty window.localStorage a window.sessionStorage

- window.localStorage
	- Údaje nemajú expiráciu ostávajú v prehliadači aj po zavretí okna kých ich aplikácia alebo používateľ nevymaže
- window.sessionStorage
	- Automaticky sa vymažú po skončení sedenia (*session*)
	- Sedenia sa týka iba jednej karty prehliadača
- K dátam sa pristupuje ako k mape, napr.: window.localStorage["preferredLanguage"] = "sk"; window.localStorage.removeItem("preferredLanguage");

### Generovania obsahu pomocou šablón

- Pomocou šablón je možné ľahko definovať v HTML kóde premenné, ktoré sa dynamicky doplnia podľa aktuálnych dát
	- Zjednodušuje sa návrh a implementácia dynamických stránok
- Mustache
	- Jednoduchý šablonovací systém
	- Implementovaný pre rôzne jazyky
	- Generovanie stránok na strane servera aj klienta
	- Stránka projektu:<https://mustache.github.io/>
	- JavaScript implementácia: <https://github.com/janl/mustache.js/>

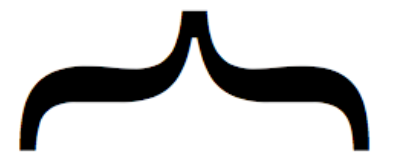

Logic-less templates.

#### Generovania obsahu pomocou šablón na strane klienta

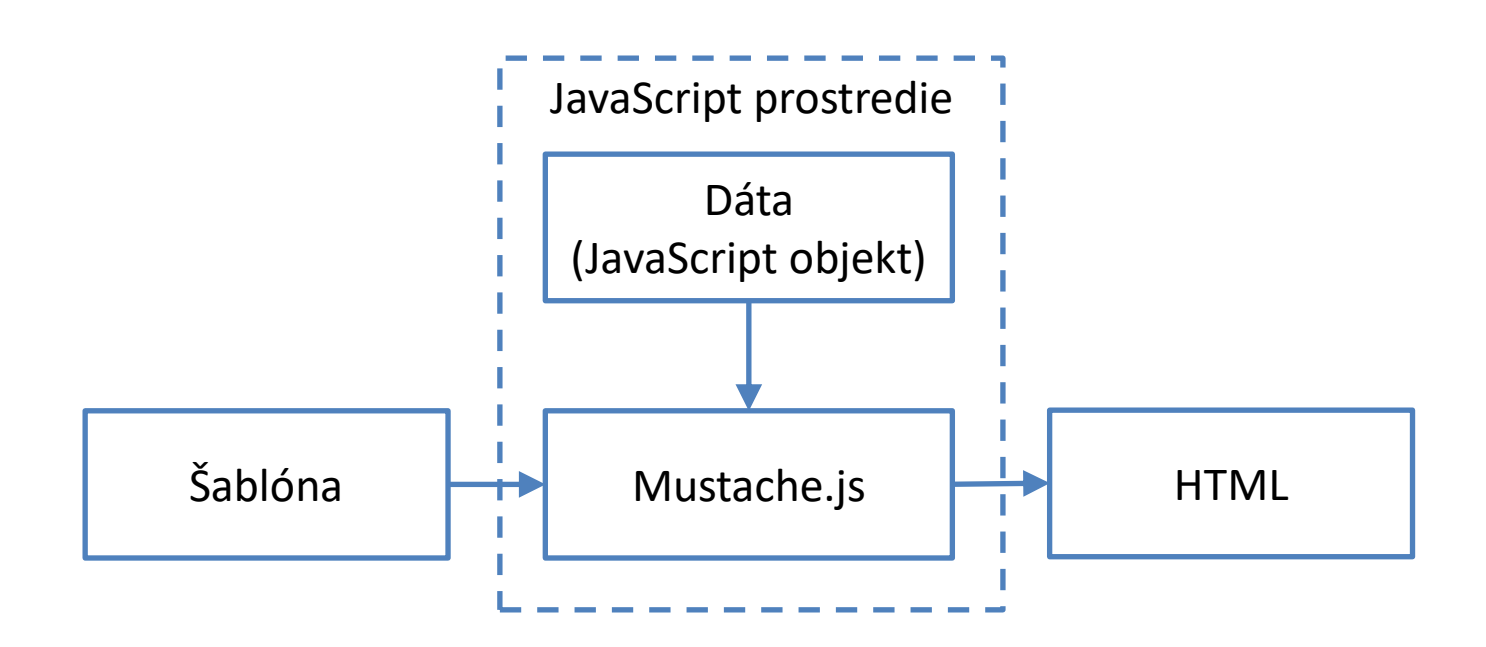

### Mustache + JavaScript Príklad (1)

```
1. Definovanie šablóny v HTML:
  <script id="name-templ" type="text/template">
    \langle p \rangle{{name}} {{surname}}
    \langle/p>
  </script>
```
2. Načítanie Mustache JavaScript knižnice: <script src="js/mustache.min.js"/>

### Mustache + JavaScript Príklad (2)

#### 3. Generovanie HTML zo šablóny pre dané dáta:

```
// dáta
var data = { name: "Peter", surname: "Bednár" };
// načítame šablónu do reťazca templ
var templ = document.getElementById("name-templ").
    innerHTML;
// vygenerujeme HTML zo šablóny
var html = Mustache.render(templ, data);
// nastavíme obsah stránky
```

```
document.body.innerHTML = html;
```
### Mustache šablóny (1)

- { { v1asnost } } zobrazenie hodnoty dátovej vlastnosti
- {{vlasnosť.vlastnosť}} vnorené objekty
- $\{ {\wedge}$  vlasnosť}} vynechané hodnoty

```
• Príklad
  var data = \{ address: \{street:"Letná", number:"9", ZIP:"04200", city:"Košice" } 
  };
```

```
{{#address}}
 Adresa: <br>
  {{street}} {{number}}, {{ZIP}} {{city}}
{{/address}}
{{^address}}
  (neznáma)
\{\{\}/address\}}
```
## Mustache šablóny (2)

- $\{ \{\#\nu\} \text{lassnost}\} \dots \{ \{\text{'vlasnost}\} \} \text{zobrazenie zoznamu$ objektov
- Príklad:

```
var data = { employees: [
    { firstName: "Peter", lastName: "Bednár" },
    { firstName: "John", lastName: "Smith" } ]
};
```

```
<ul>{{#employees}}
  <li>{{firstName}} {{lastName}}</li>
\{\{\/employees\}\} </ul>
```
### Dynamické generovanie stránok

- Dáta sa dynamicky menia
- Na servery sú uložené najčastejšie v databáze nie priamo v HTML
- Pre ich zobrazenie je potrebné dynamicky vygenerovať HTML obsah ktorý sa zobrazí v prehliadači
- 1. Dynamické generovanie stránok na strane servera
- 2. Dynamické generovanie stránok na strane klienta

#### Dynamické generovanie stránok na strane servera

- HTML stránka sa vygeneruje priamo na strane HTTP servera, ktorý ju odošle prehliadaču
- Príklad komunikácie:

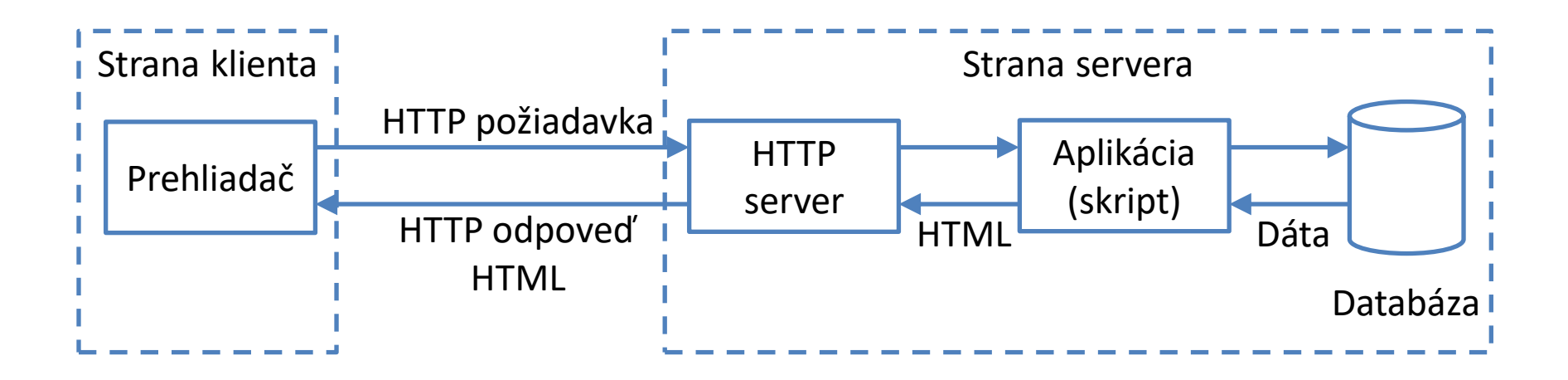

#### Dynamické generovanie stránok na strane klienta

- Na strane servera sú dáta zakódované do formátu pre prenos dát napr. XML/JSON
- Zakódované údaje sa odošlú na stranu klienta pomocou HTTP
- Prehliadač pomocou JavaScript-u spracuje údaje a dynamicky vygeneruje a zobrazí HTML obsah

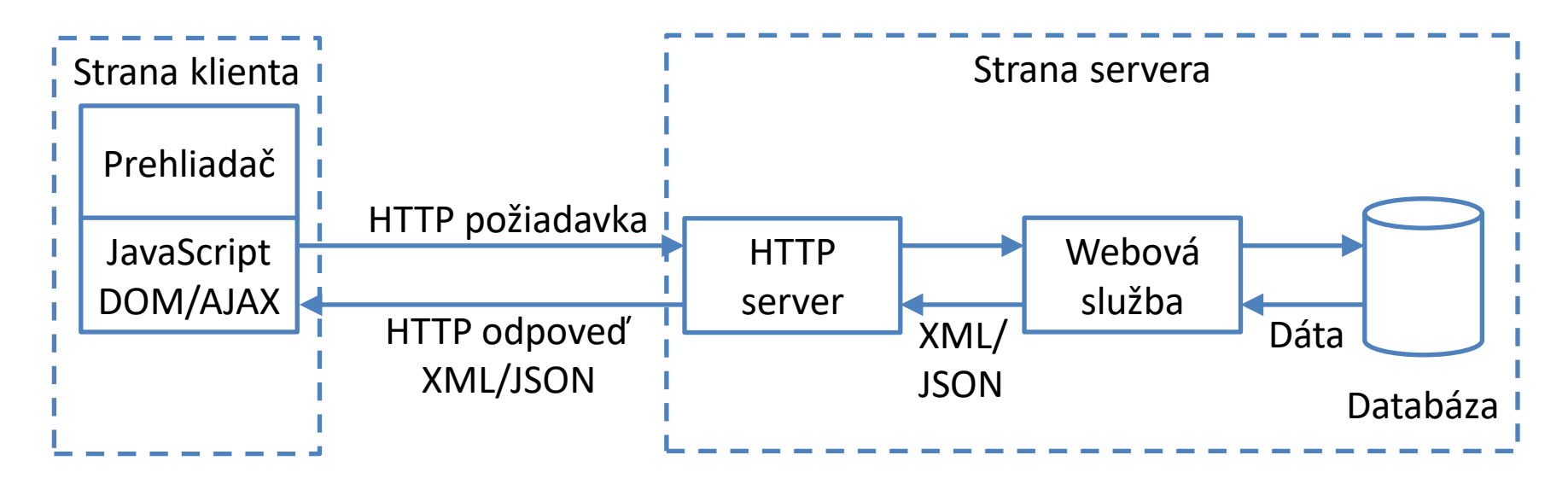

### AJAX

- Asynchronous JavaScript and XML
- Štandardné rozhranie ktoré umožňuje pomocou JavaScript-u v prehliadači načítať dáta z HTTP servera bez toho aby bolo potrebné znovu načítať celú stránku (tzn. asynchrónne)
	- Pôvodne vzniklo na prenos XML dát ako rozšírenie prehliadača od Microsoftu
	- Nie je však obmedzené na XML formát ľubovoľný obsah prenášaný pomocou HTTP
	- Dátové formáty: JSON, XML, CSV, ...

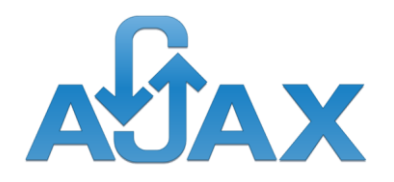

### JSON

- JavaScript Object Notation
- Textový formát pre zápis štruktúrovaných dát založený na syntaxi JavaScript-u
	- MIME typ: application/json, súborová prípona .json
	- Nezávislý od programovacieho jazyka
- Umožňuje zápis dátových objektov a ich vlastností:
	- Atomické hodnoty čísla, reťazce, Boolovské hodnoty, null
	- Polia a vnorené objekty

{

}

```
JSON - príklad
```

```
"firstName": "John",
"lastName": "Smith",
"isAlive": true,
"age": 27,
"address": {
    "streetAddress": "21 2nd Street",
    "city": "New York"
},
"phoneNumbers": ["123 456-789", "234 567-891"],
"children": [],
"spouse": null
```
### Spracovanie JSON v prehliadači

- Objekt JSON štandardné rozhranie JavaScript-u
- Metódy:
	- JSON.stringify(obj) prevedie objekt JavaScript-u na reťazec
	- JSON.parse(str) prevedie reťazec na objekt JavaScript-u
- Príklad načítania dát z reťazca:

```
var str = '{ "firstName": "John", "lastName": "Smith" }';
var obj = JSON.parse(str);
var name = obj.firstName + " " + obj.lastName;
```
## Štandardné AJAX rozhranie

- Objekt XMLHttpRequest štandardné AJAX rozhranie JavaScript-u
- Umožňuje prijatie a odosielanie dát
	- HTTP požiadavky GET, POST, PUT, DELETE
- Synchrónne/asynchrónne načítanie dát (tzn. vykonávanie skriptu sa preruší/nepreruší pokiaľ sa dáta nenačítajú po sieti zo servera)
- Základné použitie:
	- 1. Vytvorenie objektu XMLHttpRequest
	- 2. Zaregistrovanie obslužnej funkcie, ktorá prevezme načítané dáta
	- 3. Odoslanie HTTP požiadavky

#### XMLHttpRequest GET príklad (1)

```
function reqListener () {
  // spracovanie odpovede
  console.log(this.responseText);
}
var ajax = new XMLHttpRequest(); -
ajax.addEventListener("load", reqListener);
ajax.open("GET", "http://www.example.org/data.txt", true);
ajax.send();
                             1. Vytvorenie XMLHttpRequest objektu
```
### XMLHttpRequest GET príklad (2)

```
function reqListener () { - Funkcia ktorá je volaná pri prijatí dát,
  // spracovanie odpovede resp. pri chybe
  console.log(this.responseText); - this vo funkcii odkazuje na
}
var ajax = new XMLHttpRequest();
ajax.addEventListener("load", reqListener);-
ajax.open("GET", "http://www.example.org/data.txt", true);
ajax.send();
                                2. Zaregistrovanie obslužnej funkcie 
                                         objekt XMLHttpRequest
```
#### XMLHttpRequest GET príklad (3)

```
function reqListener () {
  // spracovanie odpovede
  console.log(this.responseText);
}
var ajax = new XMLHttpRequest();
ajax.addEventListener("load", reqListener);
ajax.open("GET", "http://www.example.org/data.txt", true);
ajax.send(); \overline{\phantom{0}}3. Vygenerovanie GET požiadavky
                                pre zadanú URL adresu
         true - asynchrónne volanie, false - synchrónne
```
### Vlastnosti objektu AJAX

- Objekt XMLHttpRequest umožňuje skontrolovať stav komunikácie so serverom a získať prijaté dáta
- V obslužnej funkcii je prístupný cez this
- Stavové a dátové vlastnosti:
	- status stavový kód HTTP, napr.: 200 OK
	- statusText textové stavové hlásenie
	- responseText dáta z odpovede ako reťazec (ak sú dáta zakódované v JSON formáte, je možné použiť JSON.parse(this.responseText) pre načítanie dát do objektu)
	- responseXML dáta z odpovede ako DOM objekt (pre XML formát)

#### XMLHttpRequest POST príklad

```
var data = { "firstName": "John", "lastName": "Smith" };
// ...
function reqListener () {
  if (this.status == 200) {
    alert("Dáta boli úspešne odoslané.");
  } else {
    alert("Došlo k chybe: " + this.statusText);
  }
}
var ajax = new XMLHttpRequest();
ajax.addEventListener("load", reqListener);
ajax.open("POST", "http://www.example.org/data/", true);
ajax.send(JSON.stringify(data));
```
### Servisne orientovaná architektúra

- Architektúra pre návrh systémov (aplikácií)
	- Aplikácie sa skladajú z na sebe nezávislých komponentov, ktoré si navzájom poskytujú služby
- Služba
	- Predstavuje jednotku funkcionality: akciu ktorú je potrebné vykonať nad dátami (napr. zápis/čítanie)
	- Používateľ služby nemusí vedieť ako služba vnútorne funguje
- Webová služba
	- Služba poskytovaná pomocou internetových protokolov
	- Použitie služby je ako volanie procedúry na diaľku (tzv. *remote procedure call*) – vstupné parametre, protokol služby, výstupné údaje

### Realizácia webových služieb

- SOAP (*Simple Object Access Protocol*)
	- Protokol pre výmenu správ
	- Dáta sú zakódované do XML a prenášane internetovými protokolmi (primárne HTTP)
- RESTful (*Representation State Transfer*)
	- Súbor pravidiel a ohraničení pre implementáciu webových služieb – nie je to len komunikačný protokol

### Základné vlastnosti REST

- Vychádzajú z vlastností HTTP ako primárneho komunikačného protokolu
	- Klient-server architektúra
	- Bezstavovosť
	- Dočasne-uložiteľný obsah (*Cacheable*)
	- Viacvrstvový systém
	- Jednotné rozhranie

### Jednotné rozhranie REST služieb

- Založené na zdrojoch identifikovaných na webe pomocou URL
	- Zdroje môžu byť navzájom prepojené odkazmi
- Na servery je uložená reprezentácia zdroja jednoznačne definovaná MIME
	- Jeden zdroj môže mať na severy viacero reprezentácií uložený vo viacerých formátoch
- CRUD (*Create, Read, Update, Delete*)
	- Obmedzený počet operácií, ktoré je možné vykonávať nad zdrojmi a ktoré sú priamo namapované na metódy HTTP
	- Čítanie GET
	- Vytvorenie POST
	- Zmena PUT
	- Zmazanie DELETE

### Príklad REST služby (1)

- Mikroblogovací systém
	- Články, komentáre, tagy
	- Služba dostupná na servery <http://wt.kpi.fei.tuke.sk/>
- Reprezentácia dát
	- JSON
- Typy zdrojov
	- article článok
	- comment komentár o článku
	- tag kľúčové slová

### Príklad REST služby (2)

```
{
 "id": 12345,
  "author": "Peter Bednár",
  "dateCreated": "2018-05-10T08:07:21Z",
  "lastUpdated": "2018-05-10T08:07:21Z",
  "title": "Úvod do jQuery",
  "content": "jQuery je knižnica pre programovanie ...",
  "imageLink": null,
  "tags":["webové technológie", "jquery"]
}
```
### Príklad REST služby (3)

- Article
	- GET /api/article/ zoznam existujúcich článkov
	- GET /api/article/{id-článku} článok s ID (napr.: http://wt.kpi.fei.tuke.sk/api/article/12345)
	- POST /api/article/ vytvorenie nového článku
	- PUT /api/article/{id-článku} úprava existujúceho článku
	- DELETE /api/article/{id-článku} mazanie článku

### Príklad REST služby (4)

- Comment
	- GET /api/article/{id-článku}/comment zoznam komentárov k článku
	- POST /api/article/{id-článku}/comment vytvorenie nového komentára k článku
	- PUT /api/article/{id-článku}/comment/{id-komentára} – úprava existujúceho komentára
	- DELETE /api/article/{id-článku}/comment/{idkomentára} – mazanie komentára

### Príklad REST služby (5)

#### • Tag

- GET /api/tag zoznam kľúčových slov
- PUT /api/article/{id-článku}/tag/{kľúčové-slovo} pridanie kľúčového slova k článku
- DELETE /api/article/{id-článku}/tag/{kľúčové-slovo}
	- odstránenie kľúčového slova z článku